#### **UNIDAD PROFESIONAL INTERDICIPLINARIA EN INGENIERIA**

## **Y TECNOLOGIAS AVANZADAS**

**PRACTICA 3** 

# **ANÁLISIS DE UN TRANSISTOR BC547 USANDO PARÁMETROS "h" Y "g".**

**Electrónica Analógica** 

*Profesor***: Víctor Salinas Reyes** 

*Grupo:* **2MM3** 

**Santiago Alejandro Díaz Figueroa** 

# **ANÁLISIS DE UN TRANSISTOR BC547 USANDO PARÁMETROS "h" Y "g".**

Se realizará el análisis de un transistor BC547 NPN, obteniendo resultados más exactos gracias al uso de los parámetros "g", de igual manera nos ayudara la herramienta de MATLAB para obtener las ecuaciones del circuito en función de Vce e Ic usando un método especial para la obtención de ecuaciones del circuito.

## **INTRODUCCIÓN.**

El análisis de un transistor se puede hacer de la manera más sencilla, calculando primero las corrientes de malla y después Ib, Ic y Vce, sin embargo, en esta práctica se obtendrá estos valores mediante la sustitución del circuito equivalente del transistor montado en el circuito original.

Las ecuaciones que obtendremos en matlab se obtendrán en función a los parámetros "h" y la corriente de colector (Ic) y el voltaje colector-emisor (Vce), una vez obteniéndolas se calcularán los parámetros "g", en especial "gf" que es la ganancia que tenemos en el transistor.

## **MÉTODOS Y MATERIALES.**

Primero se llevará acabo el estudio de la polarización del transistor por divisor de voltaje con corriente directa, en seguida se efectuara el análisis con parámetros "h" sustituyendo su circuito equivalente en el circuito como se muestra a continuación:

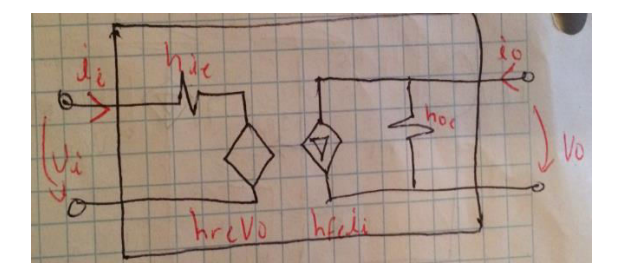

Por método de nodos se realizará el análisis para la obtención de las ecuaciones con la ayuda de matlab, finalmente nos quedaran ecuaciones en función de los parámetros "h" para posteriormente traducirlos a parámetros "g", y así calcular la ganancia de nuestro transistor de estudio (gf).

Para lograr nuestros objetivos necesitamos el siguiente material:

- $\bullet$  2 resistencias de 1K Ω
- 1 resistencia de 27 $Ω$
- 1 resistencia de 100 $Ω$
- 1 resistencia de 1.5k $Ω$
- $\bullet$  1 resistencia de 2.2kΩ
- 1 resistencia de 39 $Ω$
- 1 resistencia de 18 $Ω$
- 1 resistencia de 1M $\Omega$
- 1 transistor BC547
- 3 capacitores de 22µf
- 1 fuente de voltaje de 12V
- 1 generador de funciones

#### **ANÁLISIS Y RESULTADOS**

Se analiza el circuito de polarización del transistor con divisor de tensión aplicándole un voltaje a la entrada de 12V como se muestra en la siguiente imagen.

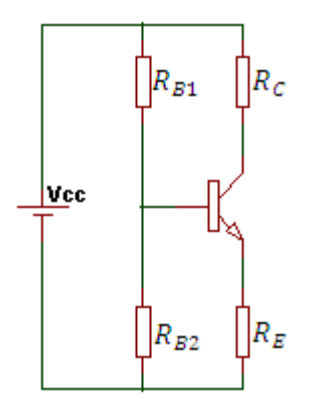

Donde Rc=27Ω, Re=100Ω, Rb1=1kΩ, Rb2=1kΩ, Vcc=12V y β=180

Se sustituye el circuito equivalente del transistor quedando el circuito de la siguiente manera.

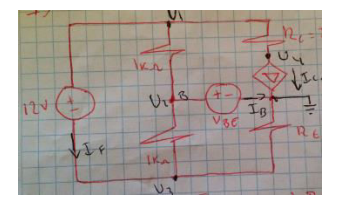

Se hace el análisis por método de nodos, obteniendo las siguientes ecuaciones:

$$
\left(\frac{1}{1} + \frac{1}{0.027}\right) * U1 + \left(-\frac{1}{1}\right) * U2 + (0) * U3 + \left(-\frac{1}{0.027}\right) * U4 = -(I_{f1})
$$
\n
$$
(-1) * U1 + \left(\frac{1}{1} + \frac{1}{1}\right) * U2 + \left(-\frac{1}{1}\right) * U3 + (0) * U4 = -(I_B)
$$
\n
$$
(0) * U1 + (-1) * U2 + \left(\frac{1}{1} + \frac{1}{0.1}\right) * U3 + (0) * U4 = -(-I_{f1})
$$
\n
$$
\left(-\frac{1}{0.027}\right) * U1 + (0) * U2 + (0) * U3 + \left(\frac{1}{0.027}\right) * U4 = -(180 * I_B)
$$
\n
$$
U1 - U3 = 12
$$
\n
$$
U2 = 0.7V
$$

Desarrollando las ecuaciones se obtienen los siguientes resultados:

$$
I_c = \beta * I_B = 51.3mA
$$

$$
V_{CE} = 5.45V
$$

Se comprobaron los resultados en el laboratorio de electrónica haciendo el circuito físico.

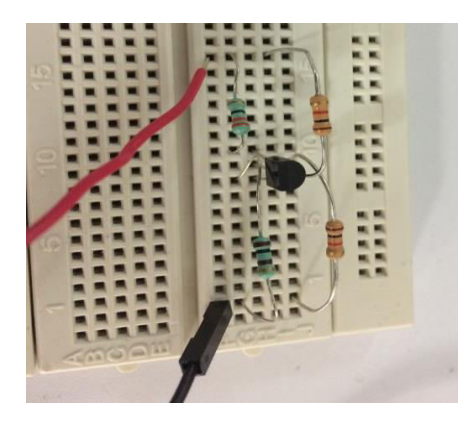

Tomando las mediciones pertinentes se obtuvo que Vce=5.6V e Ic=49.8mA

A continuación se analiza el mismo circuito pero con el transistor en su modelo equivalente de parámetros "h".

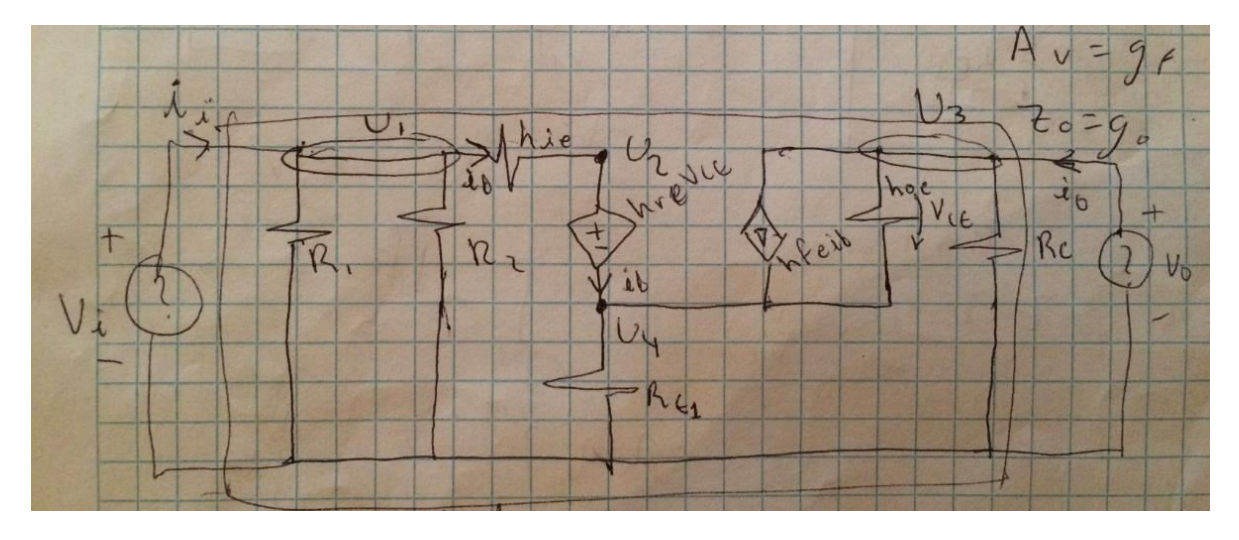

A través del método de nodos se obtienen las siguientes ecuaciones:

$$
\left(\frac{1}{R1} + \frac{1}{R2} + 1/h_{ie}\right) * U1 + \left(-\frac{1}{h_{ie}}\right) * U2 + (0) * U3 + (0) * U4 = +(i_i)
$$
  

$$
(-1/h_{ie}) * U1 + (1/h_{ie}) * U2 + (0) * U3 + (0) * U4 = -(i_b)
$$
  

$$
(0) * U1 + (0) * U2 + \left(h_{oe} + \frac{1}{R_c}\right) * U3 + (-h_{oe}) * U4 = (-h_{fe} * i_b) + i_o
$$
  

$$
(0) * U1 + (0) * U2 + (-h_{oe}) * U3 + \left(\frac{1}{R_{E1}} + h_{oe}\right) * U4 = i_b + (h_{fe} * i_b)
$$
  

$$
U_2 - U_4 = h_{re} * V_{ce}
$$
  

$$
U_1 - U_2 = i_b * h_{ie}
$$
  

$$
U_3 - U_4 = V_{ce}
$$

Se tiene que:

$$
\left(\frac{1}{R1} + \frac{1}{R2} + 1/h_{ie}\right) * V_i + \left(-\frac{1}{h_{ie}}\right) * U2 + (0) * V_o + (0) * U4 = +(i_i)
$$
  

$$
(-1/h_{ie}) * V_i + \left(\frac{1}{h_{ie}}\right) * U2 + (0) * V_o + (0) * U4 = -\left(\frac{V_i}{h_{ie}} - U2/h_{ie}\right)
$$

$$
(0) * V_i + (0) * U2 + \left(h_{oe} + \frac{1}{R_c}\right) * V_o + (-h_{oe}) * \left((U2 - (h_{re} * V_o)\right)/(1 - h_{re}))
$$
  

$$
= -h_{-}fe * \left(\frac{V_i}{h_{ie}} - U2/h_{ie}\right) + i_o
$$
  

$$
(0) * V_i + (0) * U2 + (-h_{oe}) * V_o + \left(\frac{1}{R_{E1}} + h_{oe}\right) * \left((U2 - (h_{re} * V_o)\right)/(1 - h_{re}))
$$
  

$$
= (h_{-}fe + 1) * \left(\frac{V_i}{h_{ie}} - U2/h_{ie}\right)
$$

Según los parámetros "g":

$$
i_i = g_i * V_i + g_r * i_o
$$
  
\n
$$
V_o = g_f * V_i + g_o * i_o
$$
  
\n
$$
g_i = \frac{i_i}{V_i} \quad cuando \quad i_o = 0
$$
  
\n
$$
g_r = \frac{i_i}{i_o} \quad cuando \quad V_i = 0
$$
  
\n
$$
g_f = \frac{V_o}{V_i} \quad cuando \quad i_o = 0
$$
  
\n
$$
g_o = \frac{V_o}{i_o} \quad cuando \quad V_i = 0
$$

Con ayuda de matlab obtenemos las ecuaciones finales en función con las resistencias, valores iniciales y parámetros "h".

 gi= (R1 R2 vi - R1 Re1 vi - R2 Re1 vi + R1 hie vi + R2 hie vi + R1 Re1 hfe vi + R2 Re1 hfe vi + R1 Re1 hre vi + R2 Re1 hre vi + R1 R2 Rc hoe vi + R1 R2 Re1 hoe vi - R1 Rc Re1 hoe vi - R2 Rc Re1 hoe vi - R1 Rc hfe hre vi + R1 Rc hie hoe vi - R2 Rc hfe hre vi + R2 Rc hie hoe vi - R1 Re1 hfe hre vi + R1 Re1 hie hoe vi - R2 Re1 hfe hre vi + R2 Re1 hie hoe vi) / (R1 R2 vi (hie - Re1 + Re1 hfe + Re1 hre - Rc Re1 hoe - Rc hfe hre + Rc hie hoe - Re1 hfe hre + Re1 hie hoe))

gf= -(Rc (hfe vi + Re1 hoe vi)) / (vi (hie - Re1 + Re1 hfe + Re1 hre - Rc Re1 hoe - Rc hfe hre + Rc hie hoe - Re1 hfe hre + Re1 hie hoe))

```
gr=-(R1 R2 Rc hre io + R1 R2 Rc Re1 hoe io) / (R1 R2 io (hie - Re1 + Re1 hfe + 
Re1 hre - Rc Re1 hoe - Rc hfe hre + Rc hie hoe - Re1 hfe hre + Re1 hie hoe))
```
go= (Rc (hie io - Re1 io + Re1 hfe io + Re1 hre io - Re1 hfe hre io + Re1 hie hoe  $\vert$ io)) / (io (hie - Re1 + Re1 hfe + Re1 hre - Rc Re1 hoe - Rc hfe hre + Rc hie hoe -Re1 hfe hre + Re1 hie hoe))

El código que se usó en matlab para obtener estas ecuaciones:

```
clc 
syms R1 R2 Rc Re1 hie hfe hoe hre ii io ib vi u2 vo u4
A=solve('(((1/R1)+(1/R2)+(1/hie))*vi)+((-(1/hie))*u2)=ii','ib-
((1/hie)*vi)+(1/hie)*u2=0'... '((hfe)*ib)+((hoe+(1/Rc))*vo)-(hoe*u4)=io','(-(hfe-1)*ib)-
(hoe*vo)+(((1/Re1)+hoe)*u4)=0', 'u2+(-hre*vo)+((hre-1)*u4)=0',ib,ii,u2,vo,u4); 
gi=A.ii/vi; 
gr=A.ii/io; 
gf=A.vo/vi; 
go=A.vo/io; 
gi=subs(gi,io,0); 
disp('gi=') 
pretty(gi) 
gf=subs(gf,io,0); 
disp('gf=') 
pretty(gf) 
gr = subs(gr, vi, 0);disp('gr=') 
pretty(gr) 
go=subs(go,vi,0); 
disp('go=')pretty(go)
```
Calculamos la ganancia dando valores a los parámetros "h", se necesitan de unas tablas para obtenerlos dependiendo del tipo de transistor.

El circuito original contiene capacitores y otros valores de resistencias, así como en la figura que se muestra a continuación:

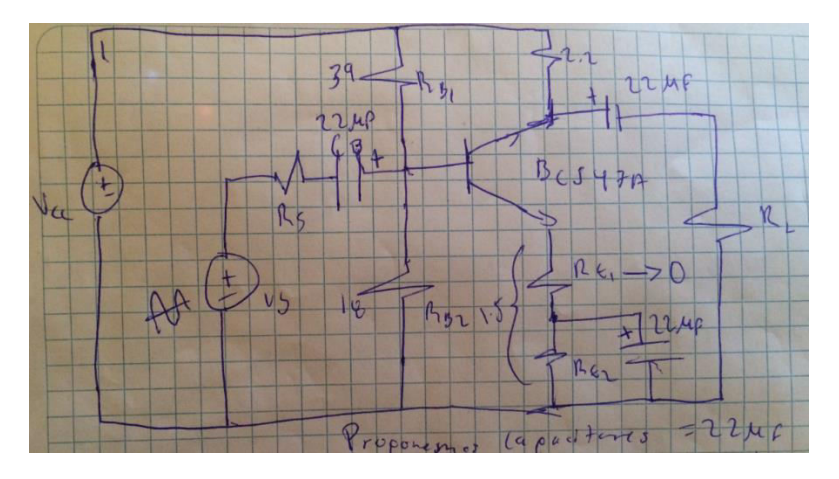

Proponemos valores para los capacitores de 22µf

Se hace notar que en este circuito existe un generador de funciones, en este caso es una función senoidal. Para este circuito que tiene una fuente de corriente directa y otra en alterna, se realizó el circuito físico en el laboratorio de electrónica.

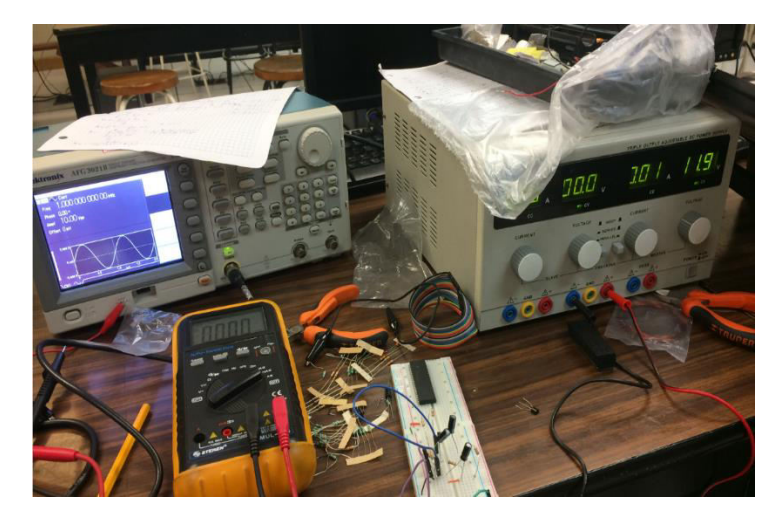

Se obtuvo la siguiente señal de salida, con una señal de entrada senoidal de 10 vpp a 1Mhz:

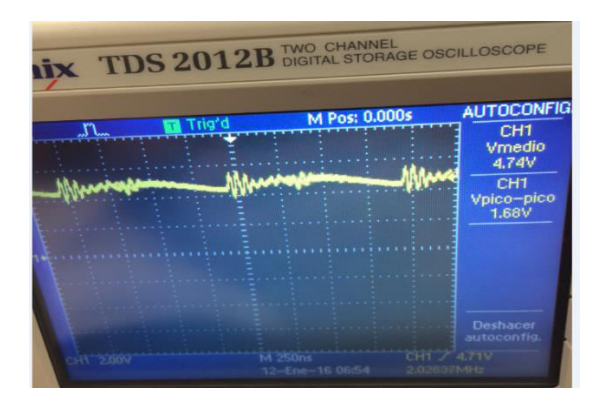

#### **CONCLUSIONES.**

Existen distintos métodos para analizar circuitos, sea por método de mallas, nodos, etc. En esta práctica usamos el método de nodos y los resultados obtenidos de forma analítica coincidieron con los resultados obtenidos en forma práctica.

La conjunción que hicimos de los parámetros "h" y "g" nos ayudó a obtener la ecuación general de la ganancia (gf), que es la que principalmente nos interesaba.

Matlab es una herramienta muy útil al momento de obtener ecuaciones en función a ciertas variables, ya que su función de "solve", nos hace todo el trabajo arduo, solo hay que convertir las incógnitas y constantes de la ecuación en variables simbólicas.

Este análisis nos permitió obtener la ganancia y los resultados obtenidos analíticamente coincidieron con la práctica.

# **BIBLIOGRAFÍA.**

https://www.google.com.mx/search?q=parametros+h+transistor&biw